# **해외전자정보서비스이용교육**

**The Vogue Archive 이용방법**

**ProQuest** 한국지사 **02-733-5119 Email: korea@asia.proquest.com**

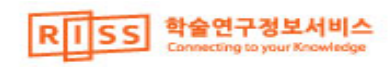

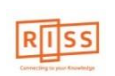

 매 달 이슈 업데이트 400,000 페이지 이상 : 커버 & 접지 광고를 포함한 고해상도의 컬러 원본 이미지 모두 제공

**(발행초판) – 최신호까지 제공하는 Vogue 전문 데이타베이스입니다.** 

**미국판 Vogue지를 1892년**

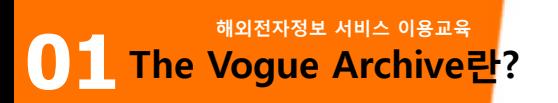

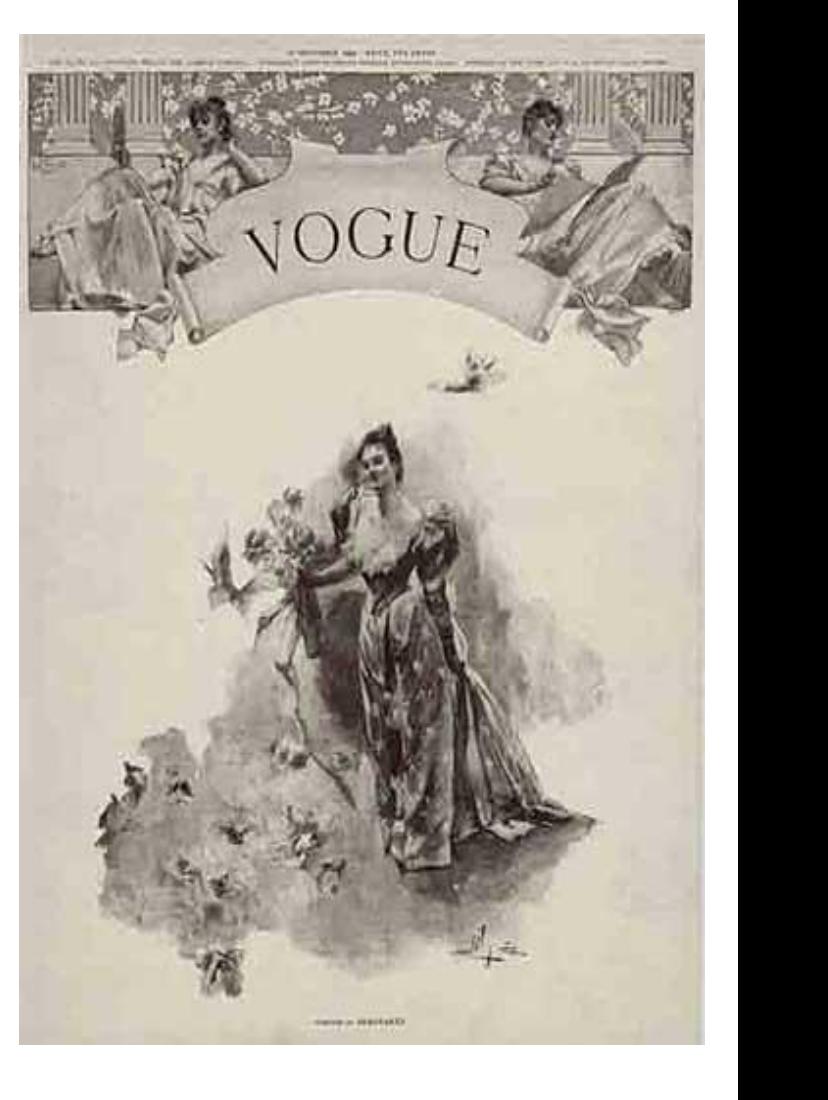

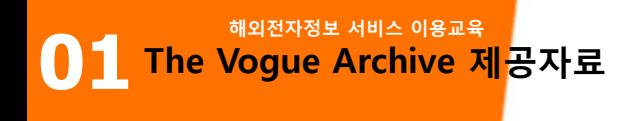

#### **콩데 나스트 전문가의 인덱싱**

광고 인덱싱 – 브랜드 명, 회사 명으로 광고 검색 가능

"판매 정보" 섹션과 사진정보를 결합

콩데나스트의 전문가들이 Image 별로 인덱싱 작업 – 의복 유형, 액세서리, 디자이너 이름, 사진작가, 모델명으로 검색 가능

#### **다양한 학문분야에 활용될 수 있는 기초적인 1차 자료**

디자이너 별 작품 검색 – 코코 샤넬에서 스텔라 매카트니까지

사진작가 별 검색 – Horst P Horst, Richard Avedon, Irving Penn, Annie Liebovitz

잡지 기고 글 –

Kate Chopin, Carson McCullers 의 문학작품

Pauline Kael and Joan Didion의 영화 리뷰

Dorothy Parker, Winston Churchill, Bertrand Russell의 아티클

#### **패션 및 아티스트의 정보를 Vogue 데이타베이스에서 수집 가능**

- 광고, 패션 사진 등을 포함한 모든 게시물에 대한 정확하고 디테일한 메타데이터 제공
- 99.95%의 정확도로 제공되는 제목, 부제, 이미지 캡션 (이미지 하단의 소개)
- ▶ 광고를 포함한 모든 텍스트 키워드 검색 가능
- ▶ 회사와 브랜드 별로 광고 인덱스
- 'Retail Information' 에서 이미지에 대한 보다 상세한 정보 제공
- Fashion Item 필드를 통해 의복이미지, 액세서리, 화장품, 패션 디테일에 대한 검색 가능

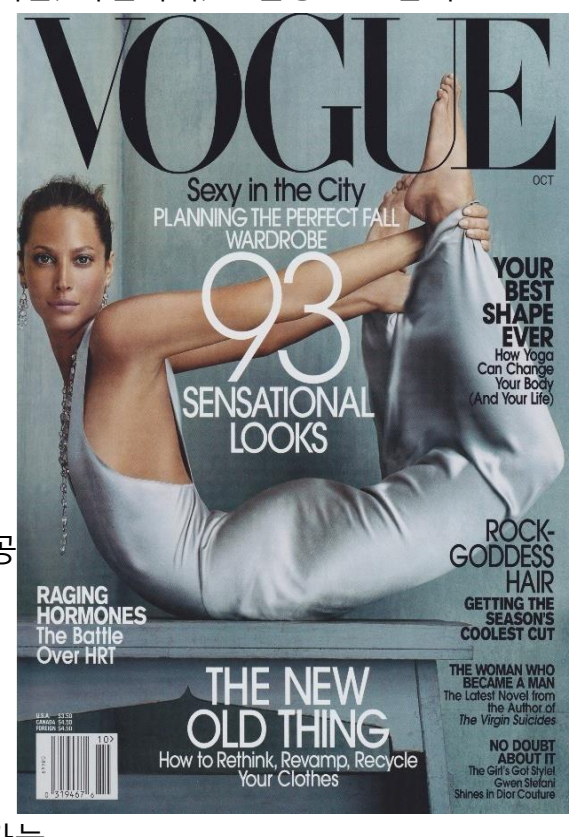

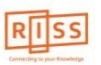

**해외전자정보 서비스 이용교육 01 RISS 사이트에서의 접속방법**

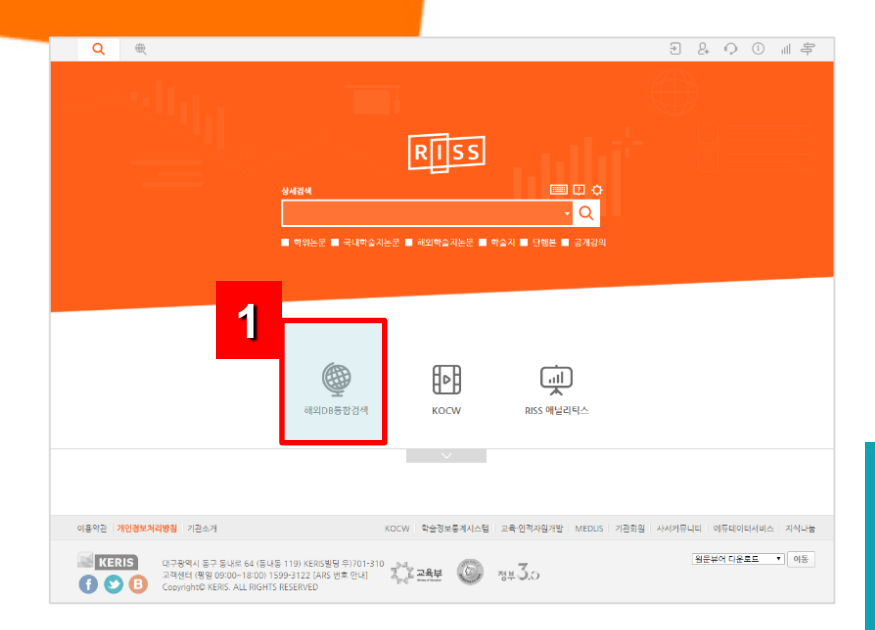

- **1. RISS통합검색 메인 화면 우측의 "해외 DB 통합검색" 클릭**
- **2. 해외 DB 페이지의 하단에서 The Vogue Archive를 클릭**

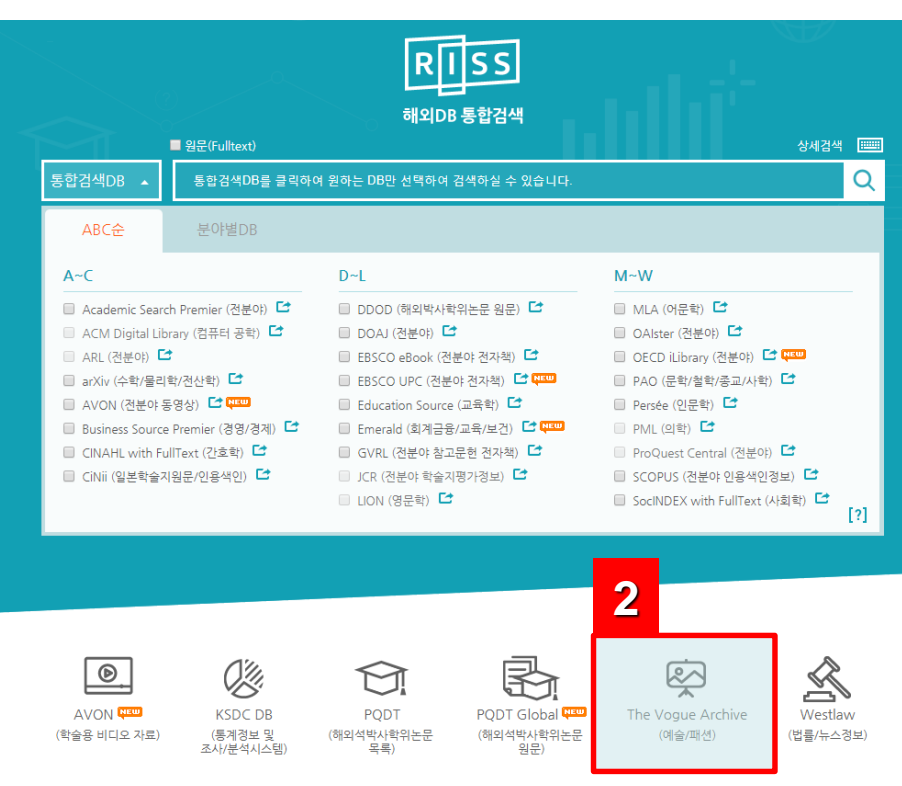

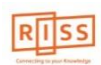

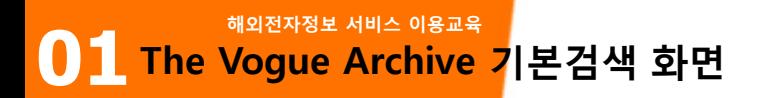

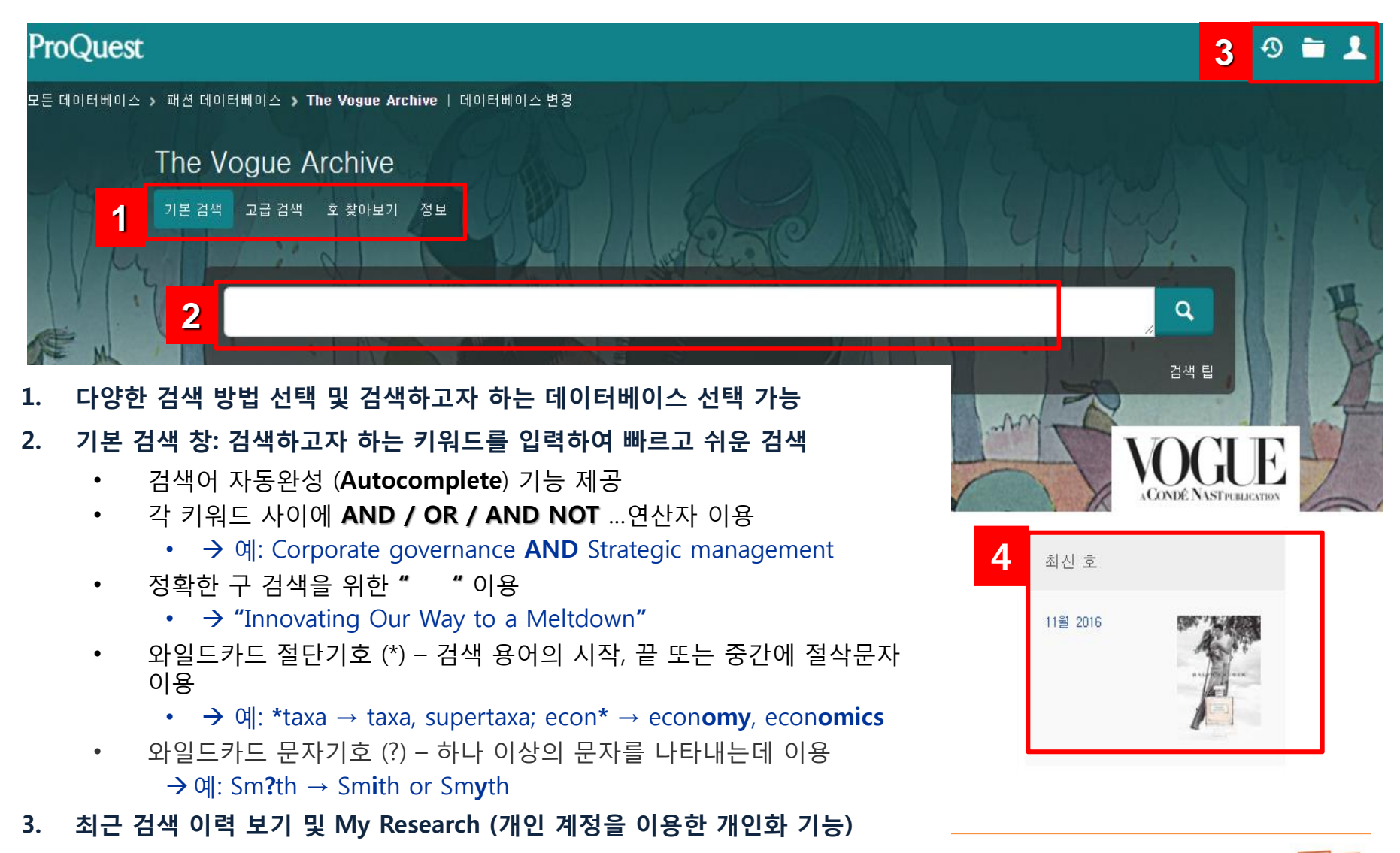

**Page 5** RISS-해외전자정보서비스이용교육 **4. 업데이트 된 최신호를 바로가기 제공**

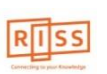

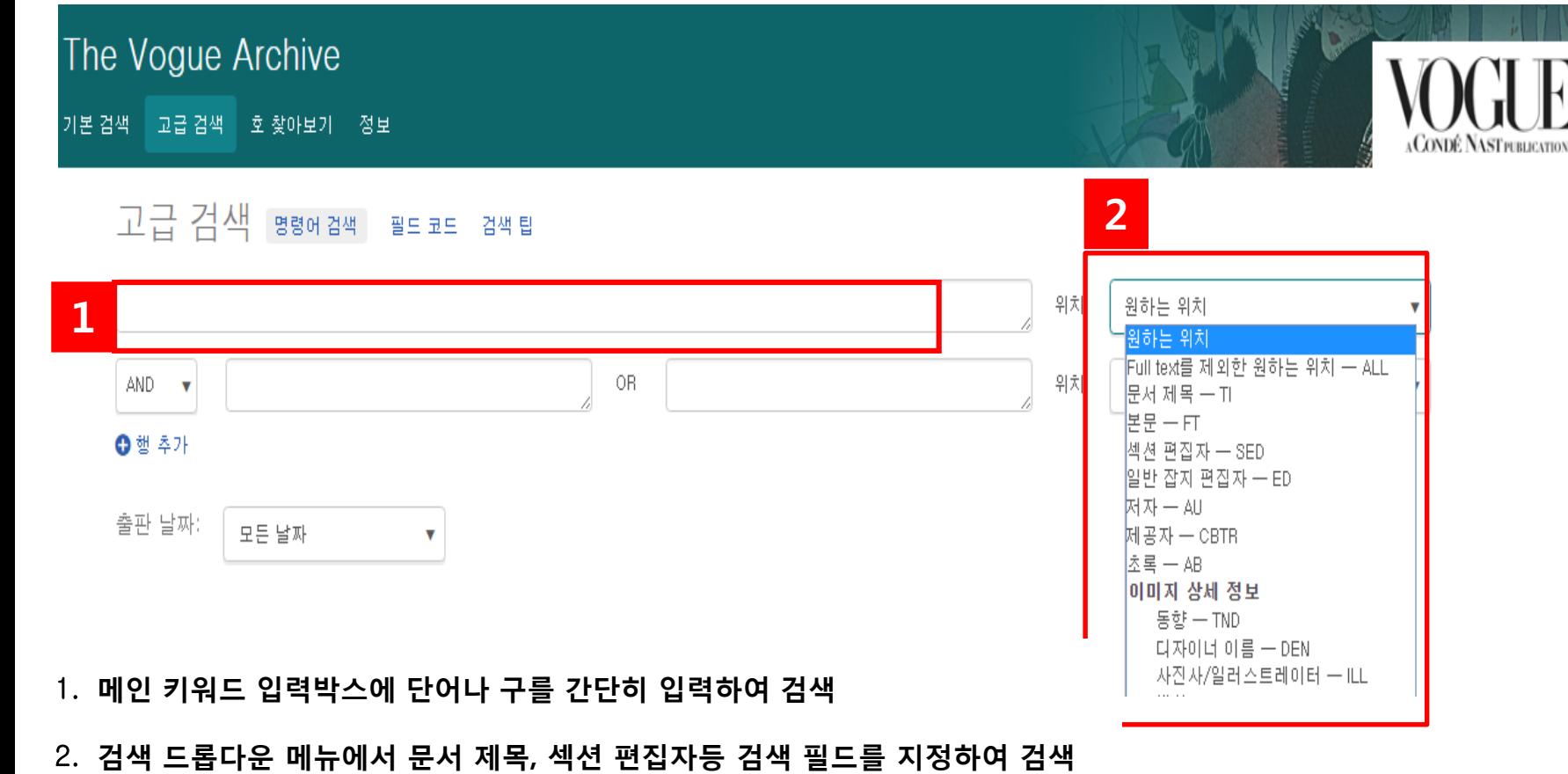

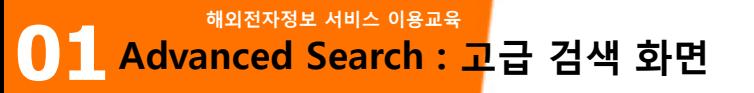

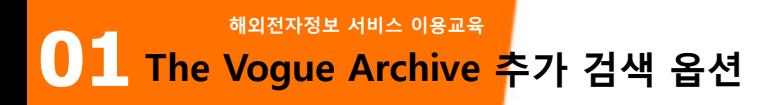

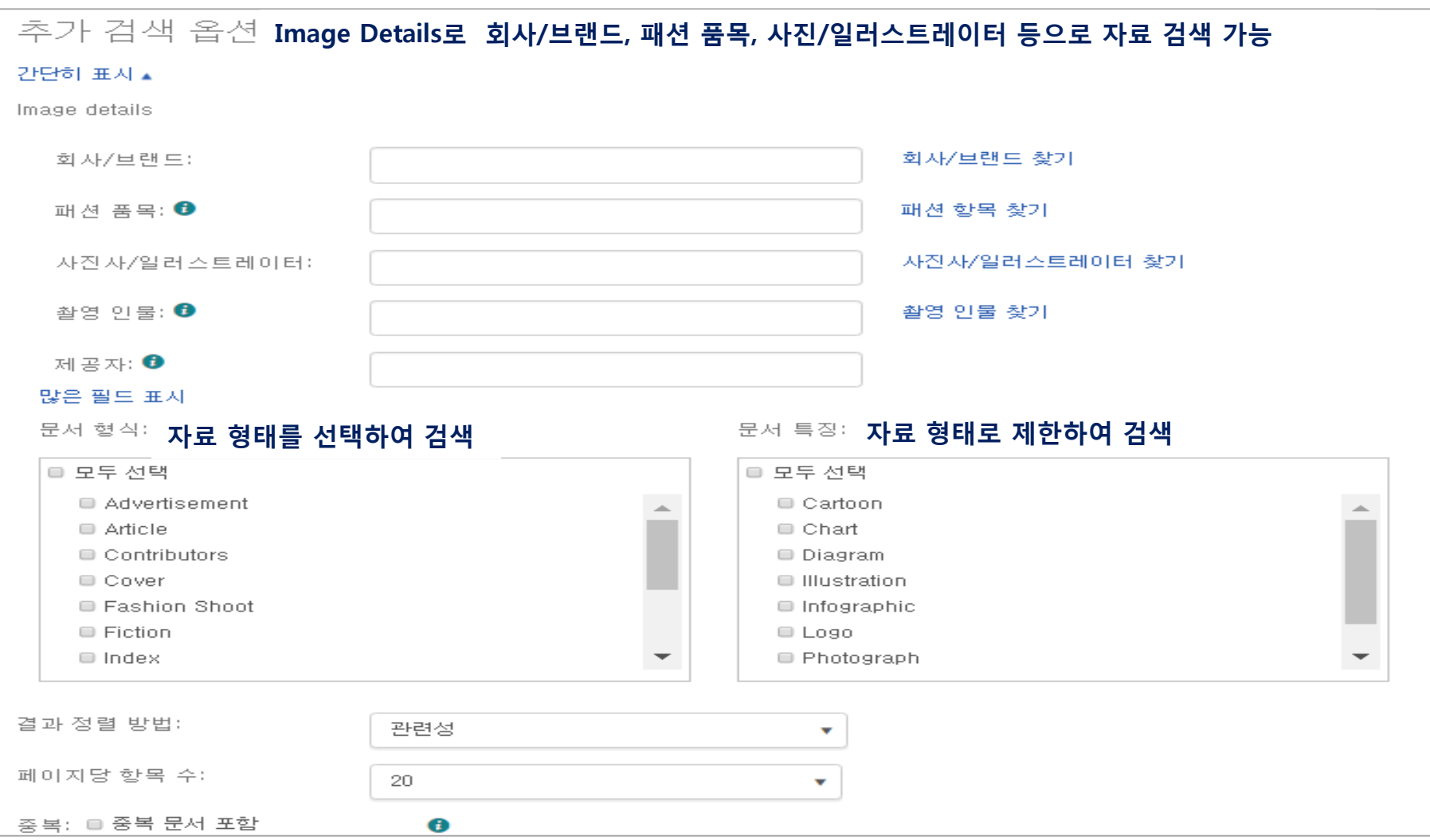

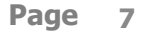

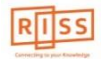

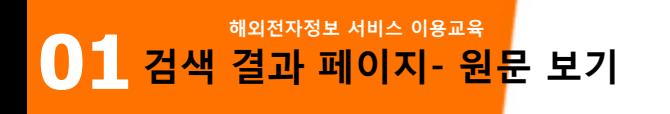

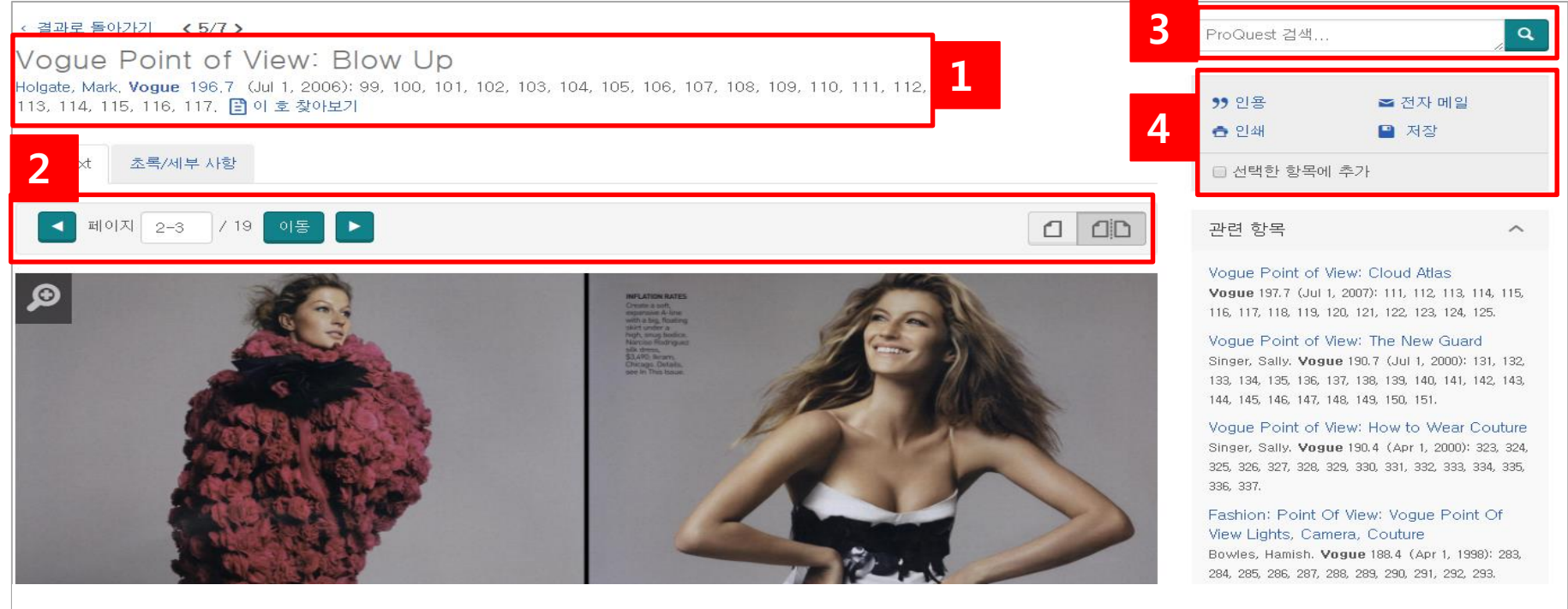

- 1. 검색 결과의 사진 작가, Vouge 출판 연도 및 발행 권수, 페이지 등의 상세 정보 안내
- 2. 페이지 이동 버튼, 현재 페이지 보여주기 및 페이지 환경 설정
- 3. 다른 키워드를 가지고 있는 경우, 재검색 가능
- 4. 검색 결과 페이지에서 선택한 자료를 인용 시, Refworks 같은 서지정보 툴로 내보내기 기능 등 활용 기능 제공

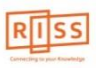

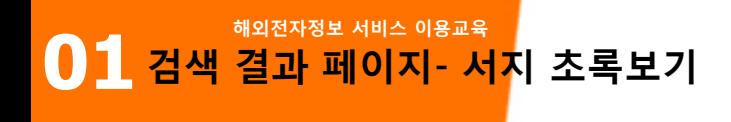

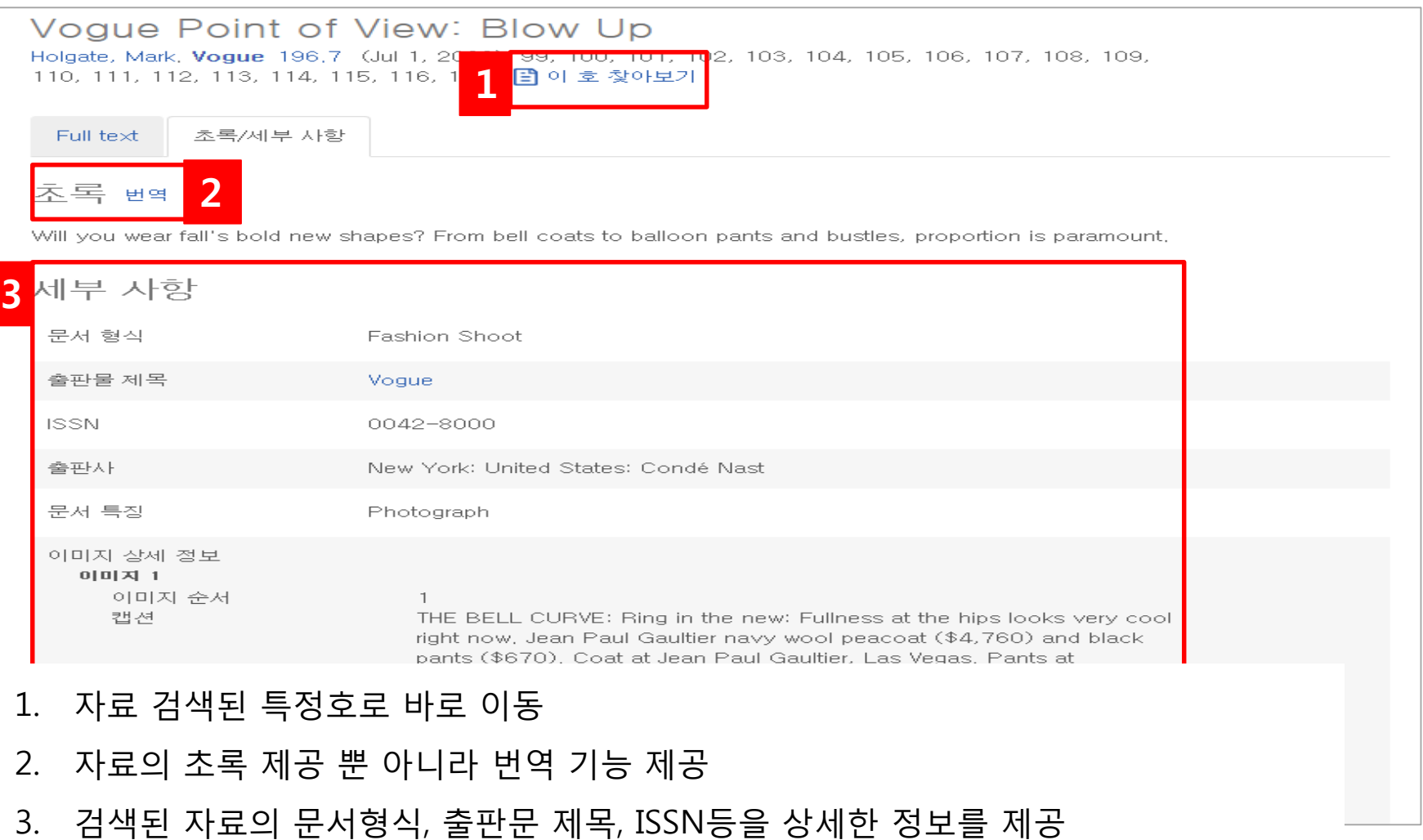

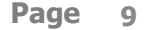

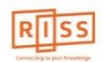

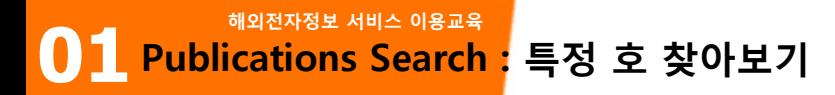

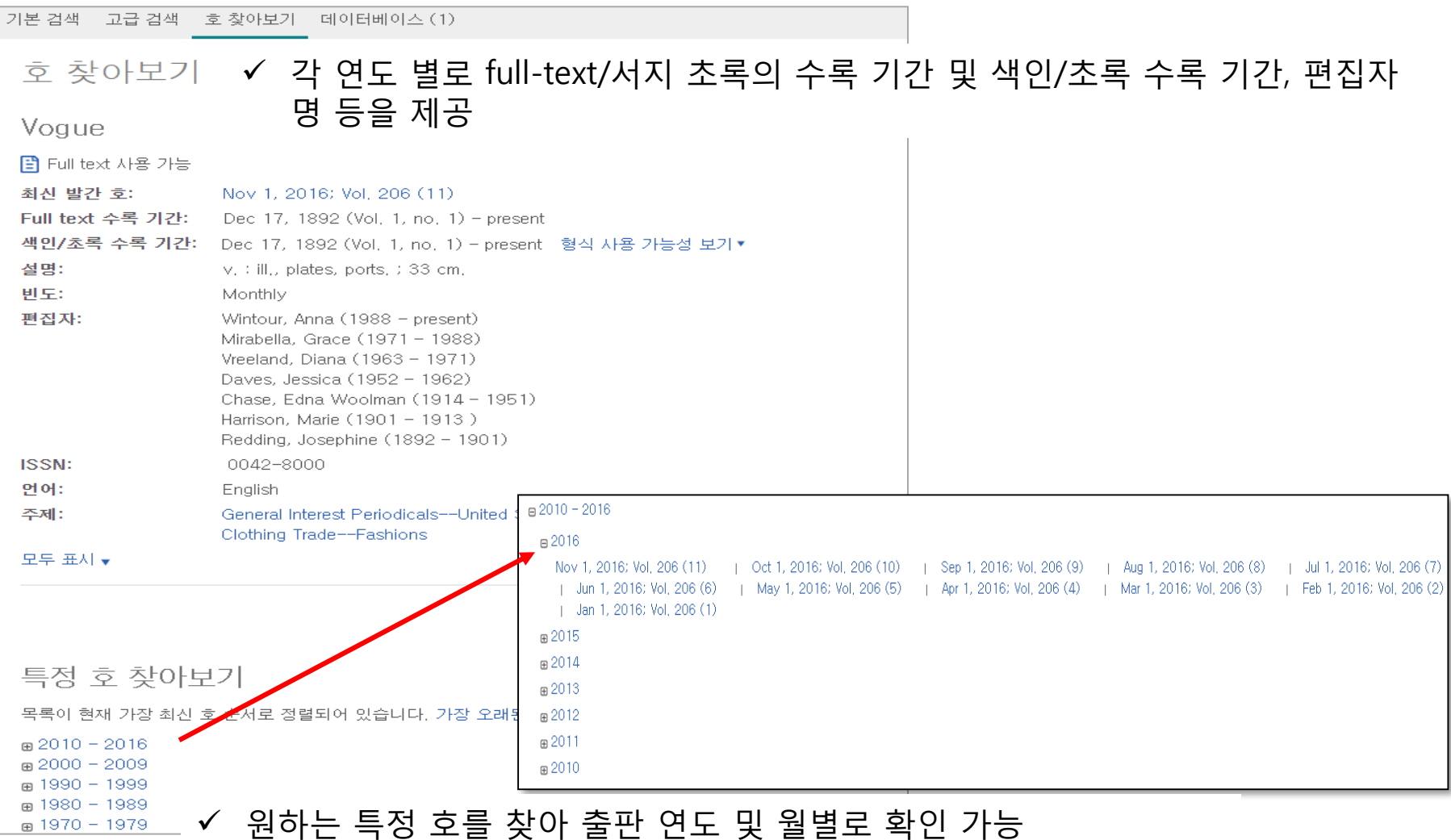

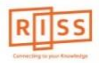

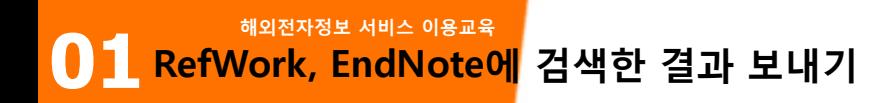

 **원하는 검색결과를 선택하여, My Research에 저장하기, 이메일 보내기, 인용정보 보기, 저장 , RefWorks와 같은 서지관리 툴로 보내기 가능**

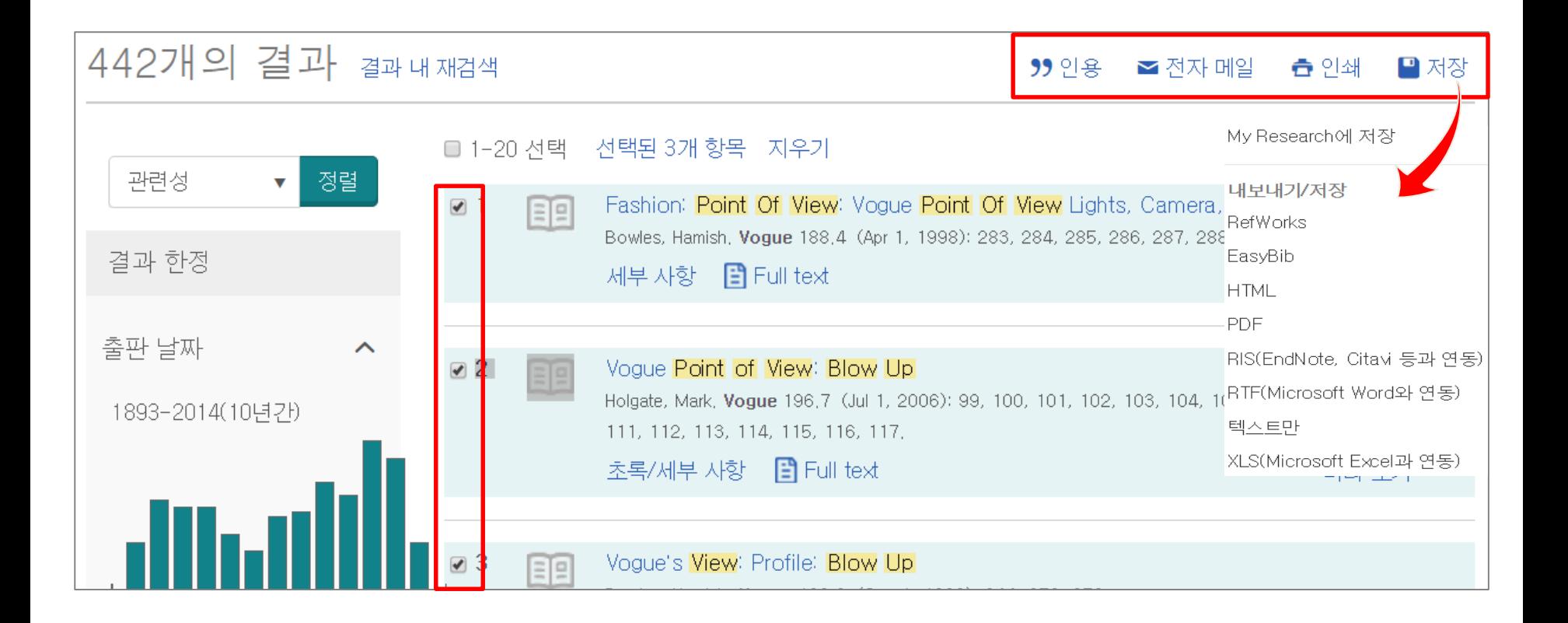

**해외전자정보 서비스 이용교육 01 My Research 계정**

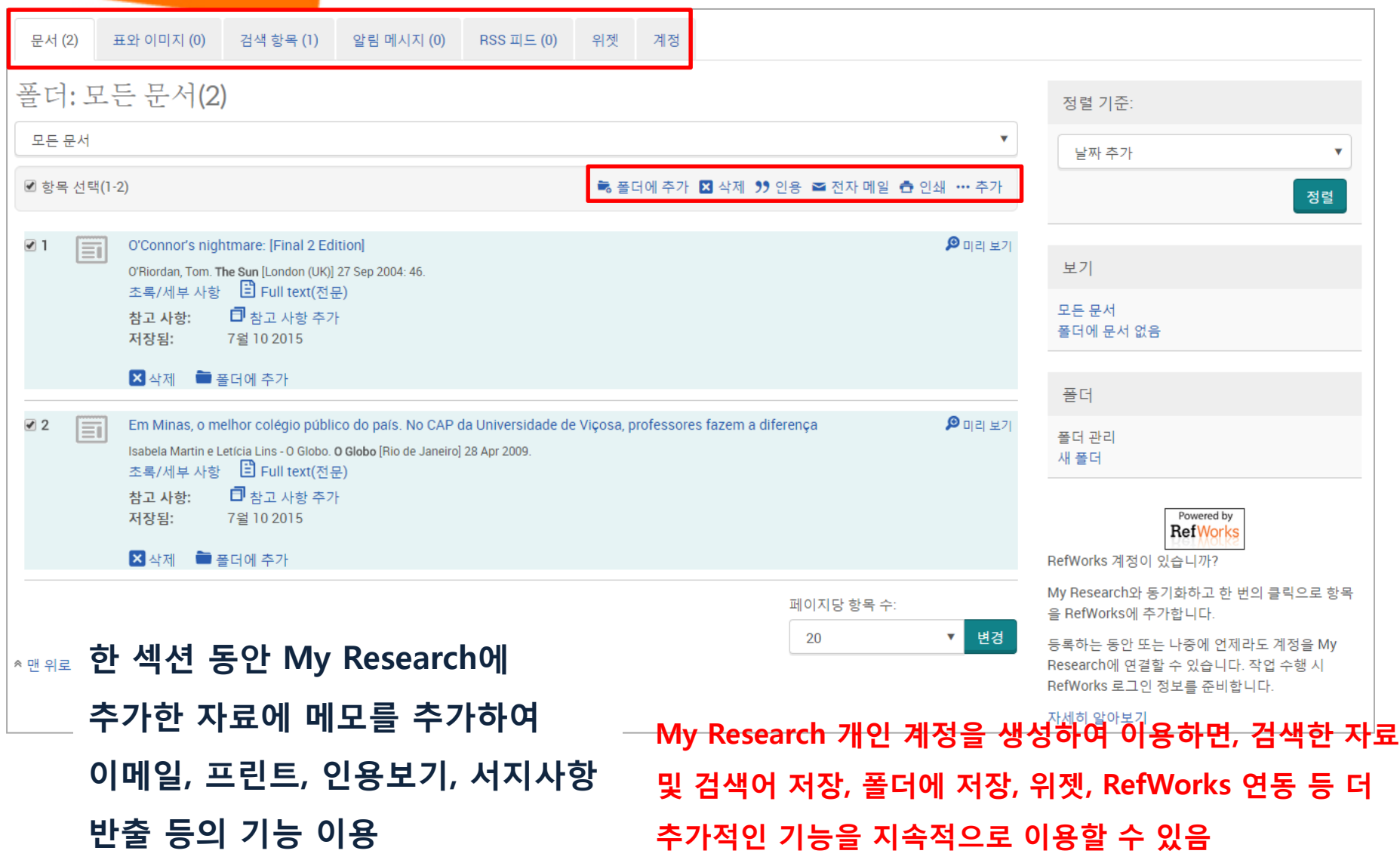

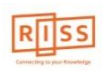

**해외전자정보 서비스 이용교육 01 My Research 계정 및 Refworks 동기화 하기**

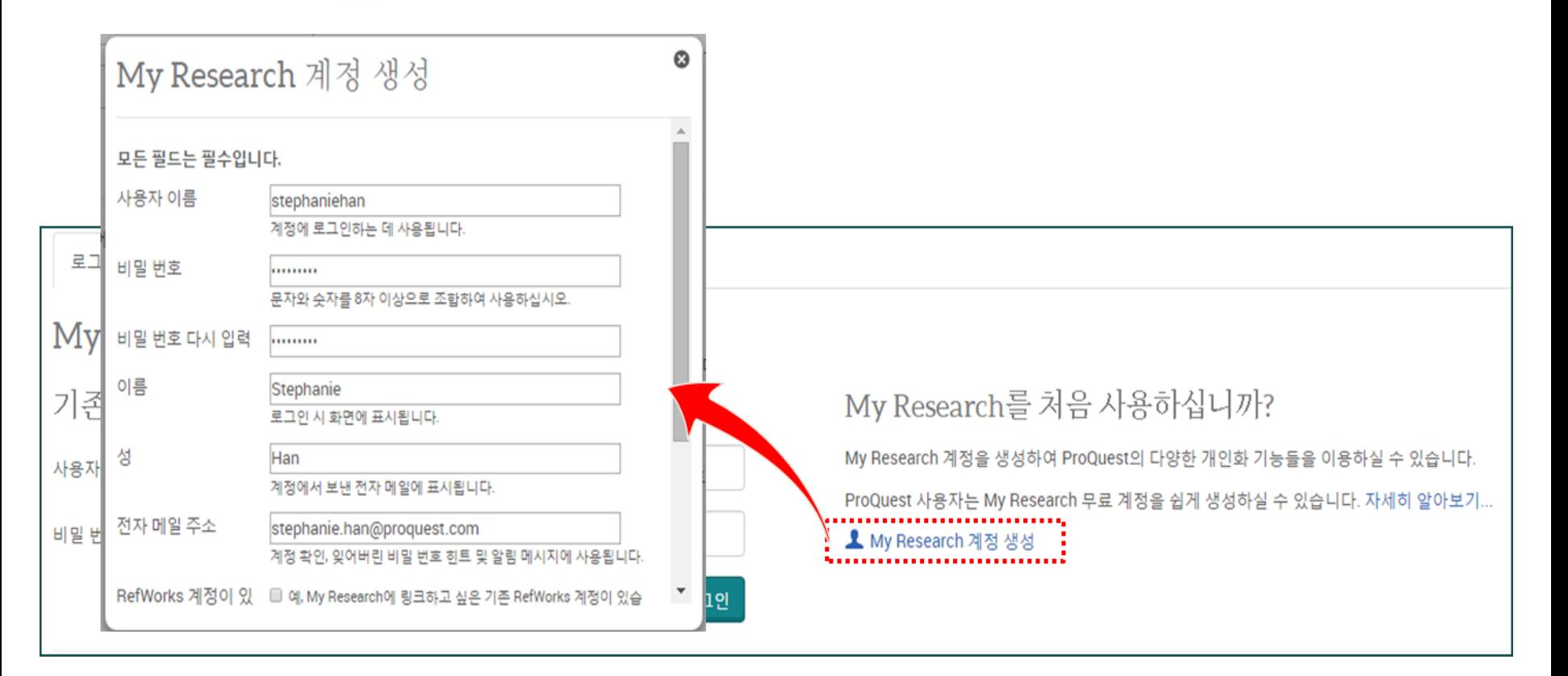

#### **My Research 이용을 위한 개인 계정 생성**

- 개인 계정을 만들면 My Research의 더 많은 기능을 이용할 수 있음
- 기관 외부 이용 시, My Research 계정으로 로그인하여 검색 및 이용 가능함
- RefWorks 이용자의 경우, RefWorks 계정을 입력하여 저장한 정보를 sync하여 이용 가능함

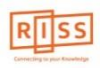

# **해외전자정보 서비스 이용교육 The Vogue Archive**

### **이용 문의사항은 아래 ProQuest 한국지사로 연락해 주십시오.**

## **ProQuest 한국지사 Tel: 02-733-5119 / Email: korea@asia.proquest.com**

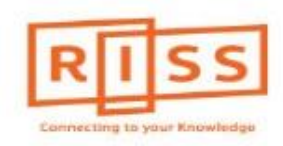